# Microsoft Visual Studio 2017 (Tüm kısayollar) klavye

# kışayolları

Sadece sık kullanılan kısayolların listesine buradan ulaşabilirsiniz.

### Analyze

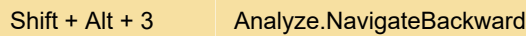

#### Derleme

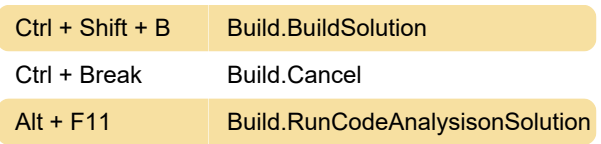

#### Hata ayıklama

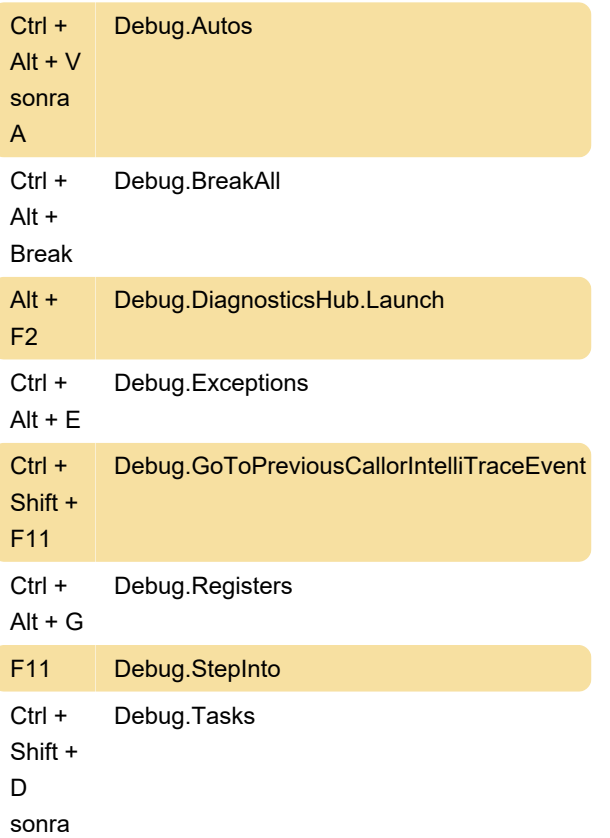

```
K
```
#### Görünüm

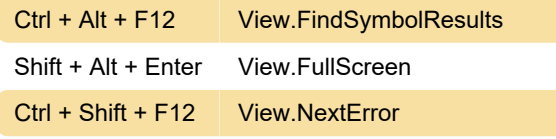

#### Takım Gezgini

Alt TeamFoundationContextMenus.Commands.GoToTeamExplore + 7

# Metin Düzenleyicisi

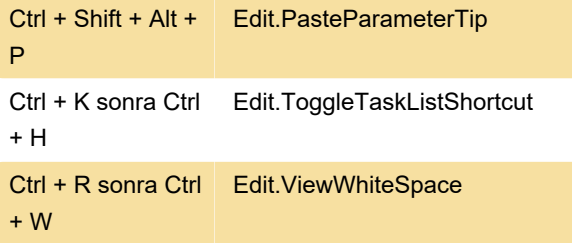

# Önerilen yazılar

Microsoft'un Visual Studio 2017 için hazırladığı verimlilik kılavuzuna (İngilizce) göz atmanızı öneriyoruz.

Visual Studio'da klavye kısayollarını tanıma ve kişiselleştirme.

Kaynak: Microsoft belgeleri

Son değişiklik: 11.11.2019 20:10:25

Daha fazla bilgi için: [defkey.com/tr/visual-studio](https://defkey.com/tr/visual-studio-tum-klavye-kisayollari?filter=basic)[tum-klavye-kisayollari?filter=basic](https://defkey.com/tr/visual-studio-tum-klavye-kisayollari?filter=basic)

[Bu PDF'yi özelleştir...](https://defkey.com/tr/visual-studio-tum-klavye-kisayollari?filter=basic?pdfOptions=true)

# Düzenleyici içerik menüleri

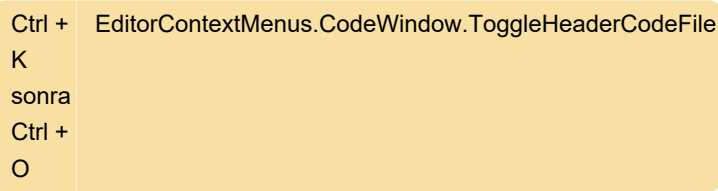